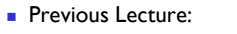

- **Divide and conquer**" strategies Binary search
	- Merge sort
- **Today's Lecture:** 
	- **.** "Divide and conquer" strategies—recursion
		- Merge sort
		- Sierpinski Triangle, revisited
- **Announcements**
- **Section** in classrooms this week
- CS100M final will be 5/8 (Thurs) 9am. Tell us now if you have a final exam conflict. Email Kelly Patwell with your complete exam schedule (course #s and times)

## CS101J:

April 22, 2008

On-line course material; in-person scheduled exams

Two (or three) options:

- **Register and work thru in FALL 08.** You can take ENGRD/CS 211 in Spring 09.
- **Example 1** Learn the material on your own in Summer 08, then in Fall 08 register + submit assignments + take the tests within the first two weeks. You can take CS211 FA08.
- Possibility: CS offers CS101J in the summer (5/28- 6/19). You must be on campus to take the tests during this period.

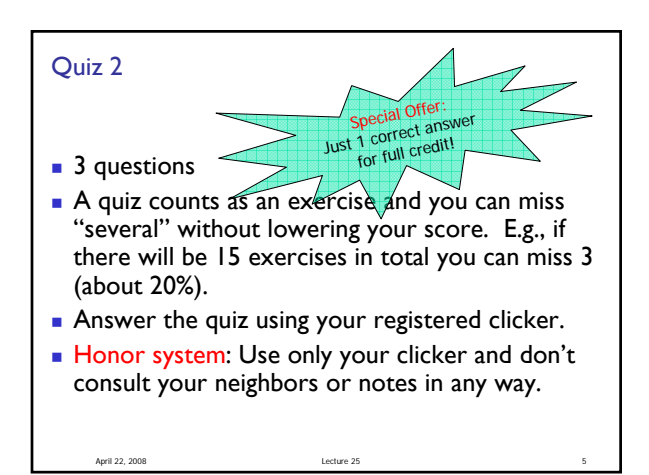

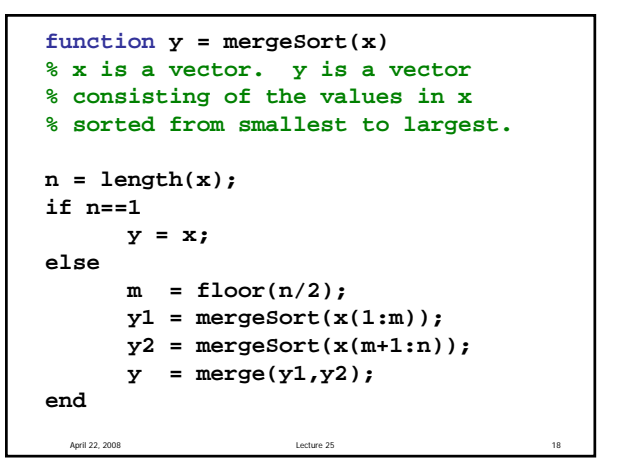

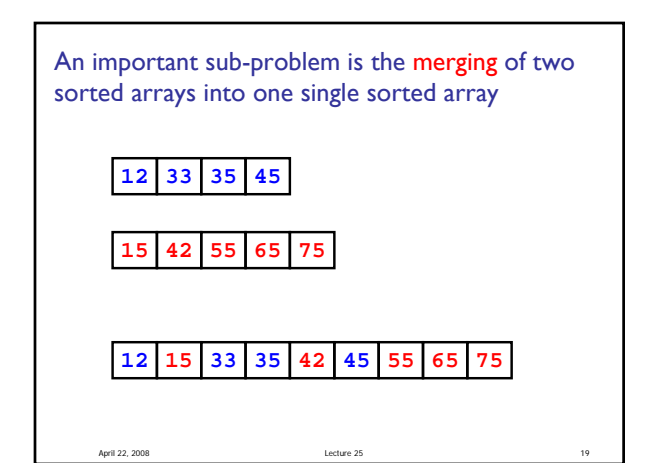

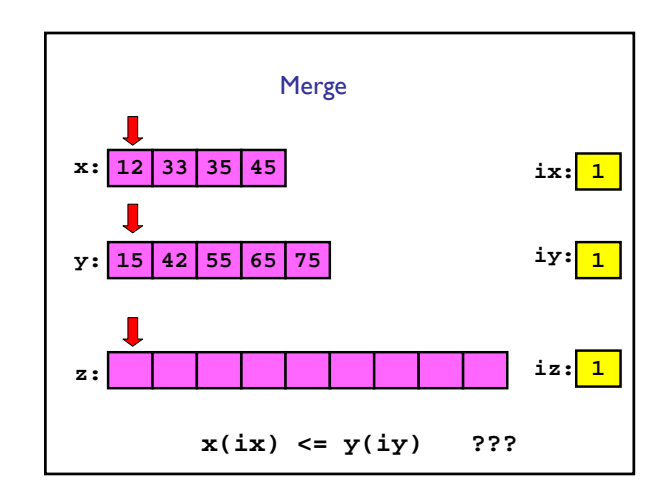

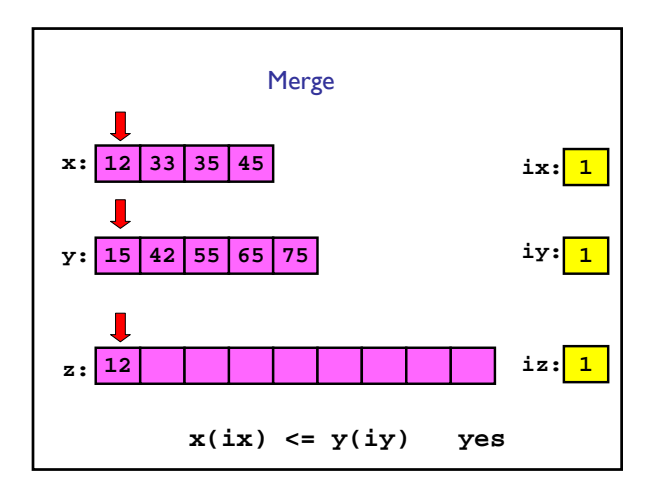

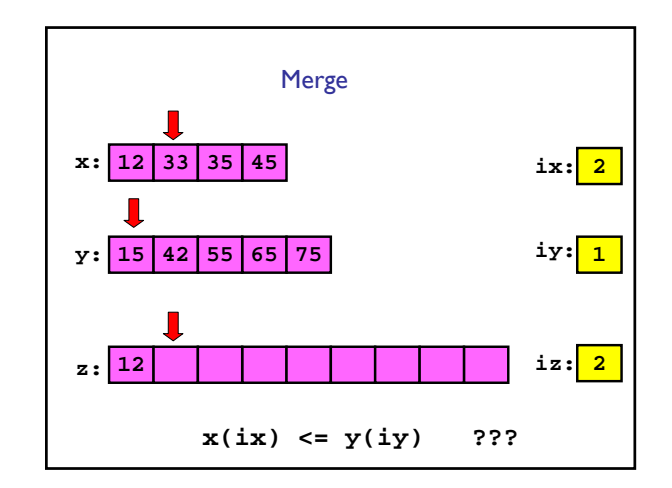

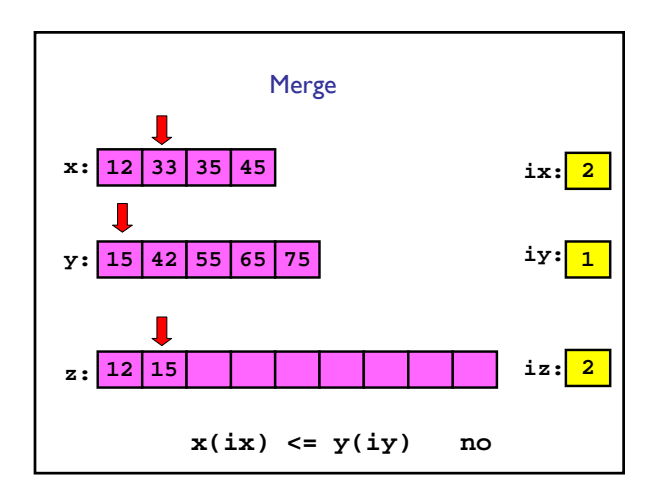

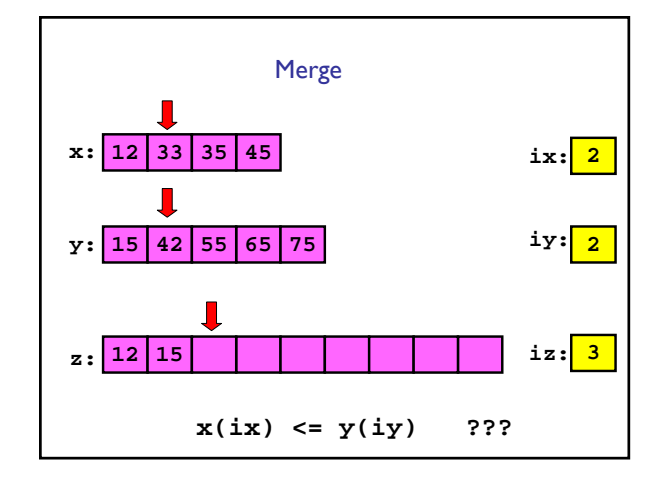

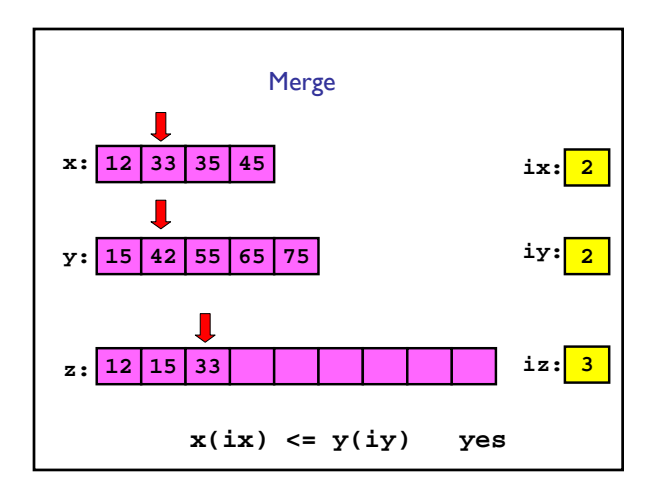

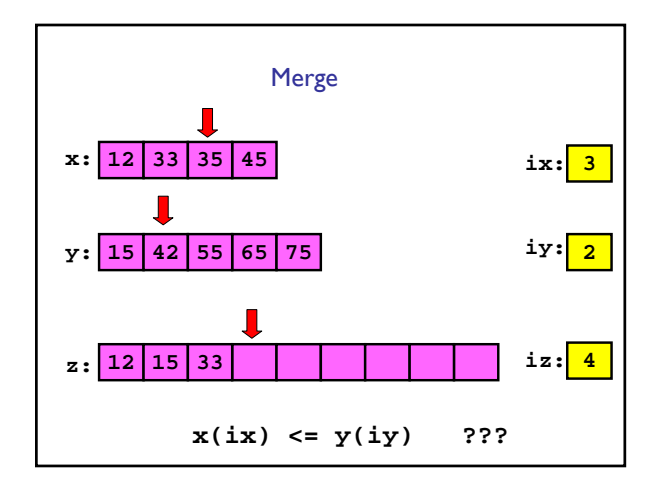

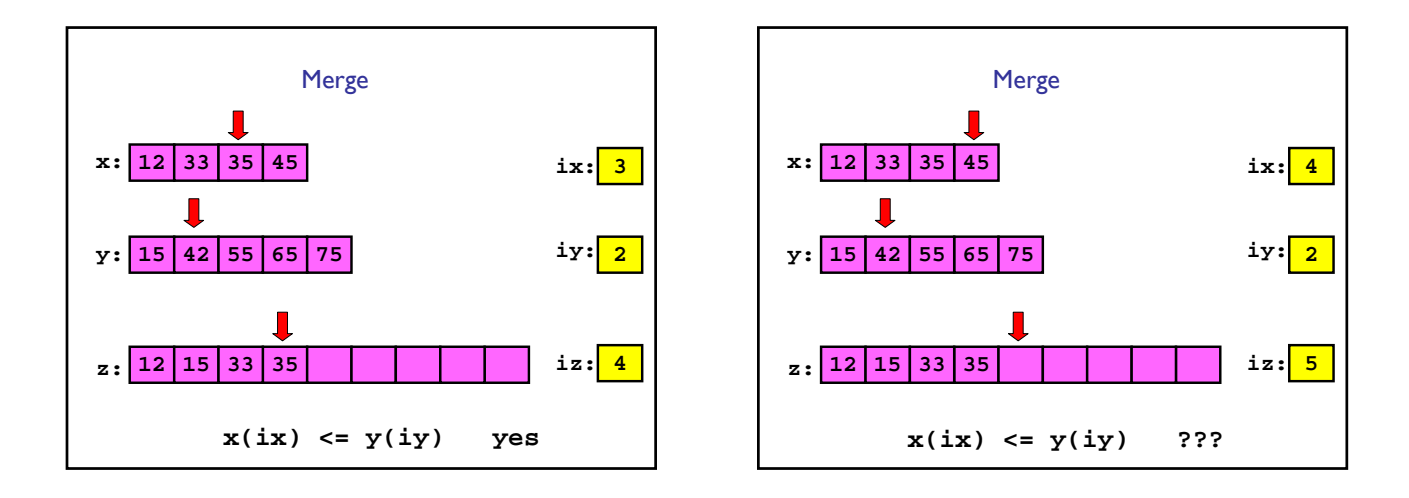

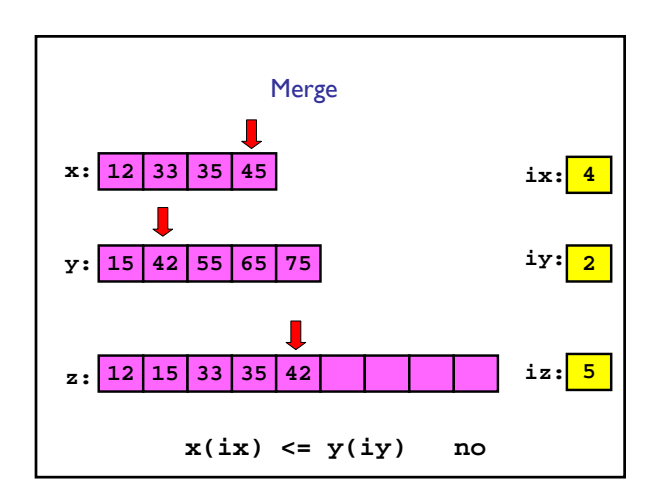

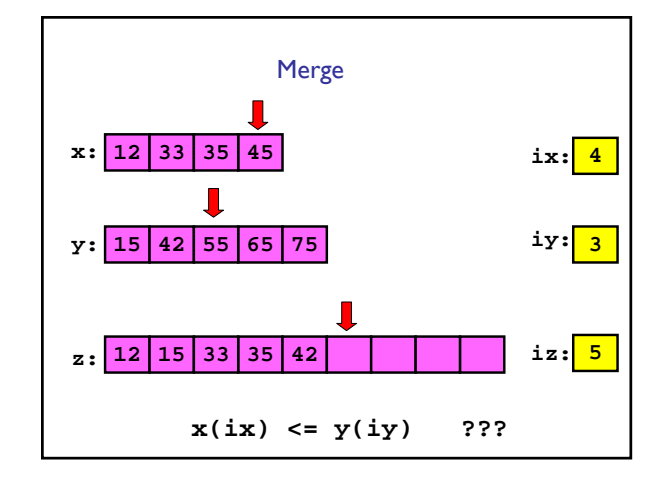

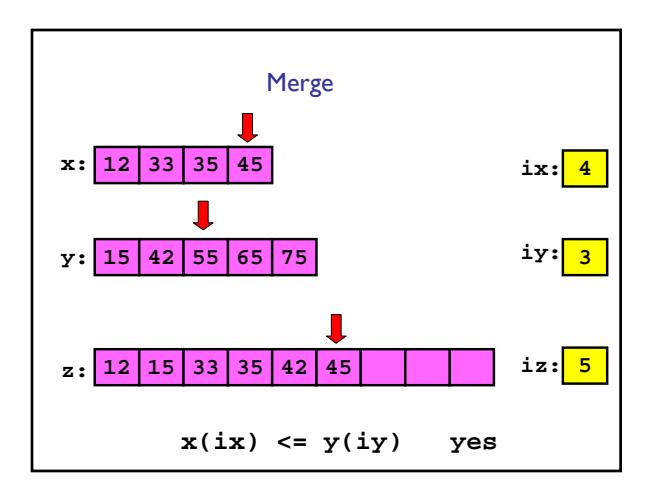

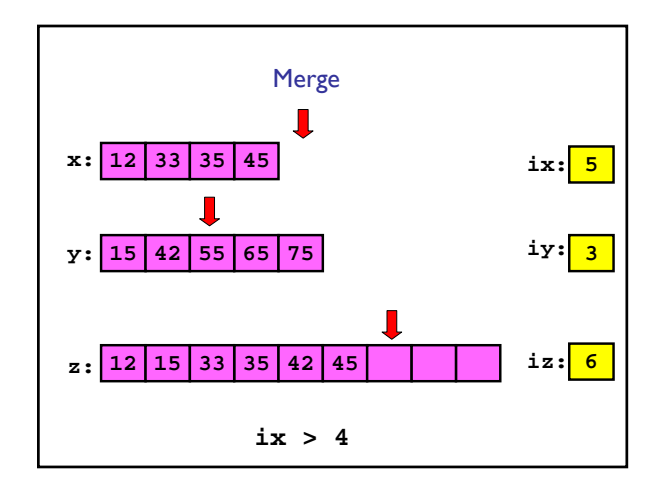

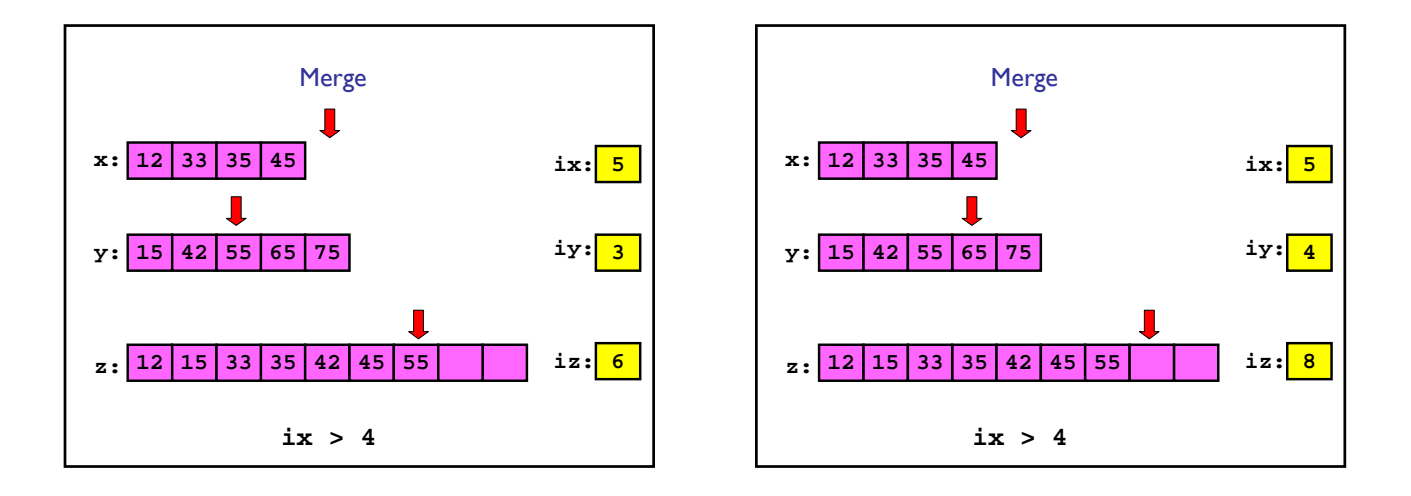

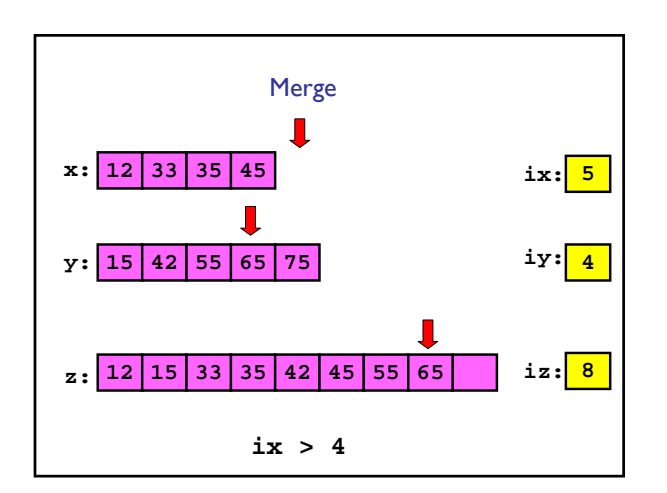

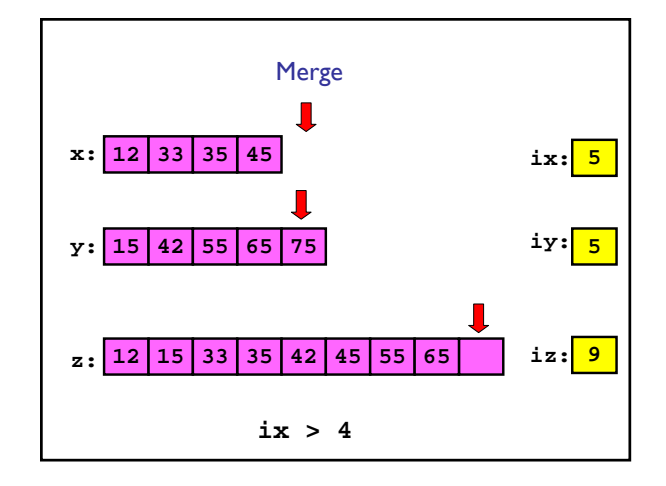

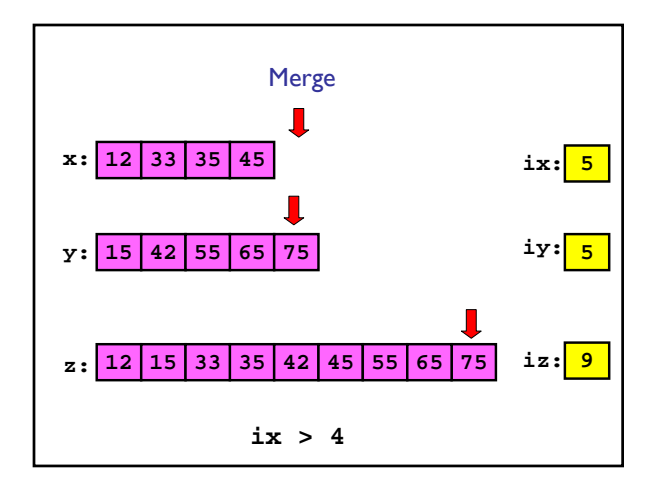

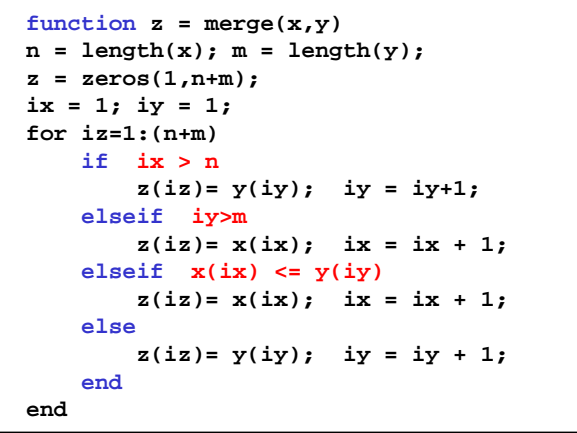

## CS100M Lecture 25 2008/4/22

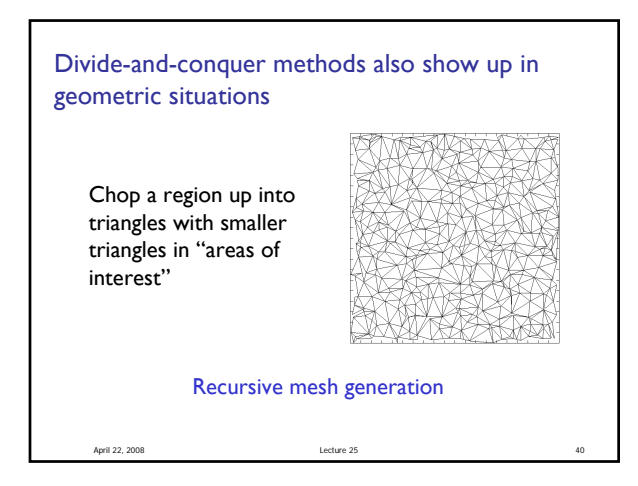

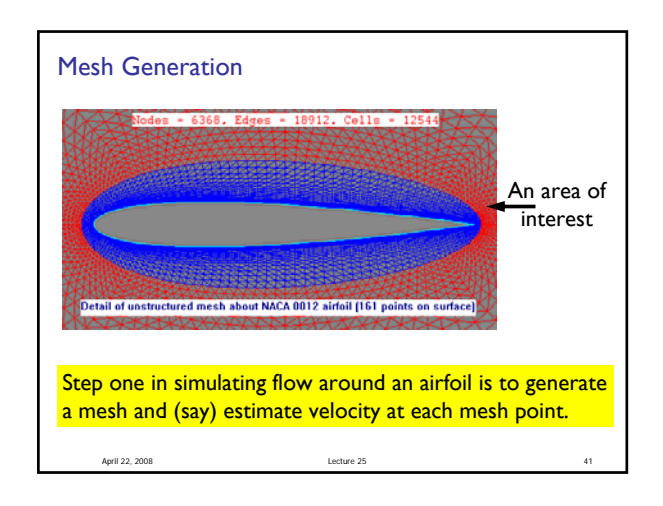

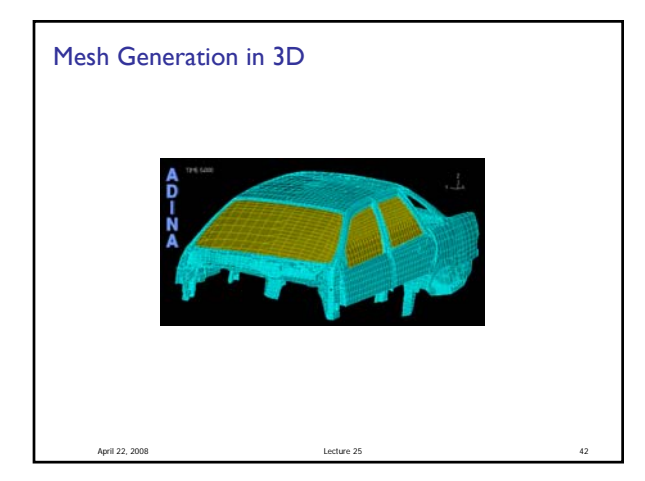

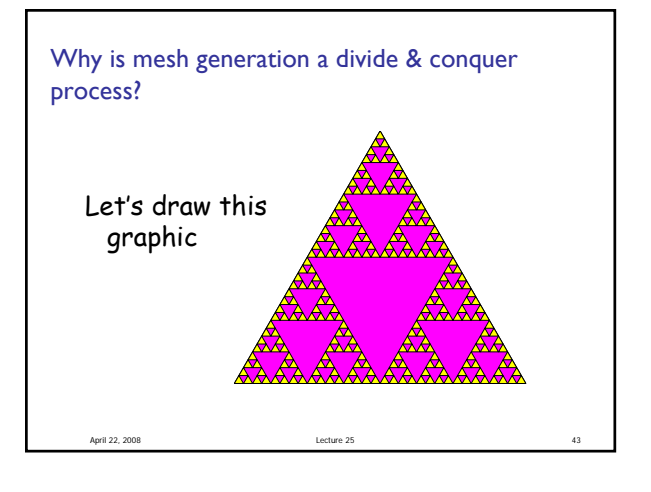

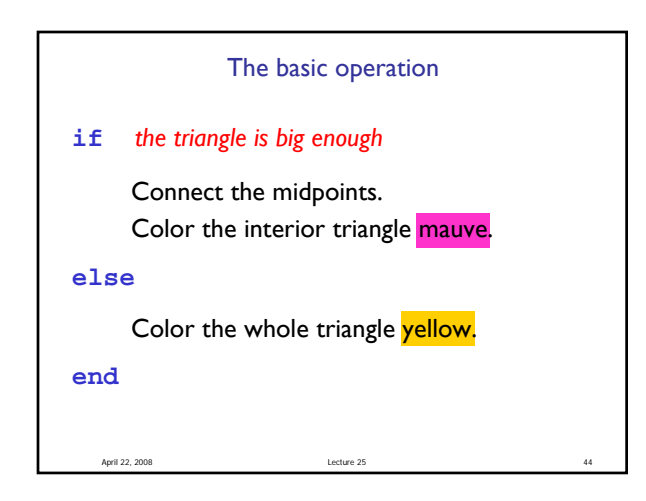

At the Start…

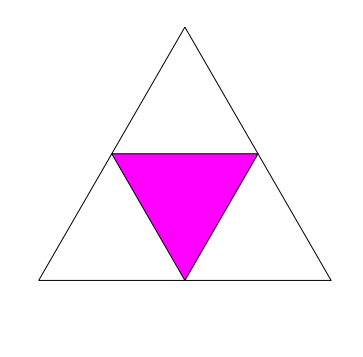

April 22, 2008 Lecture 25 45

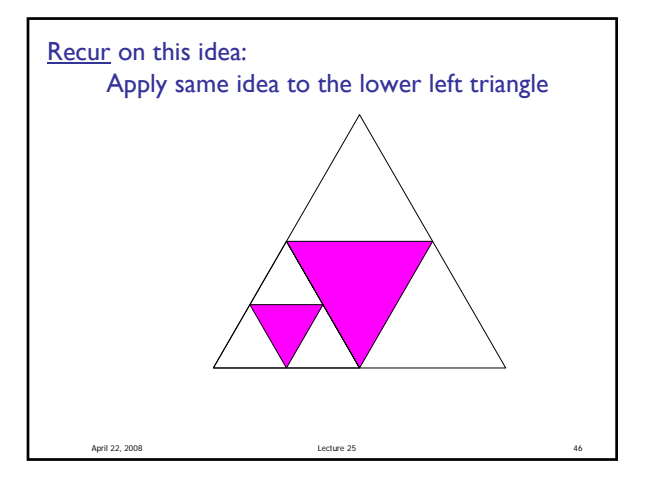

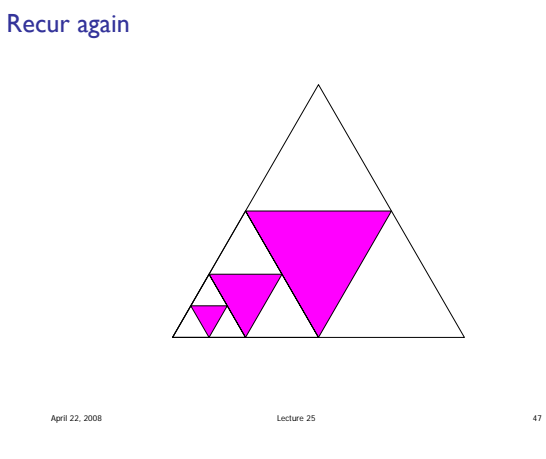

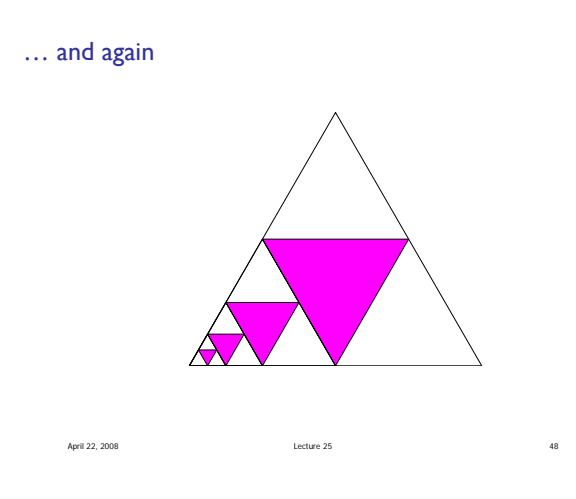

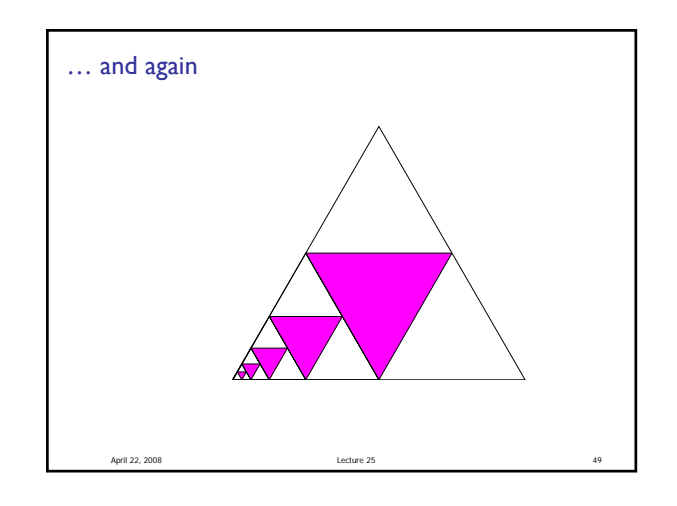

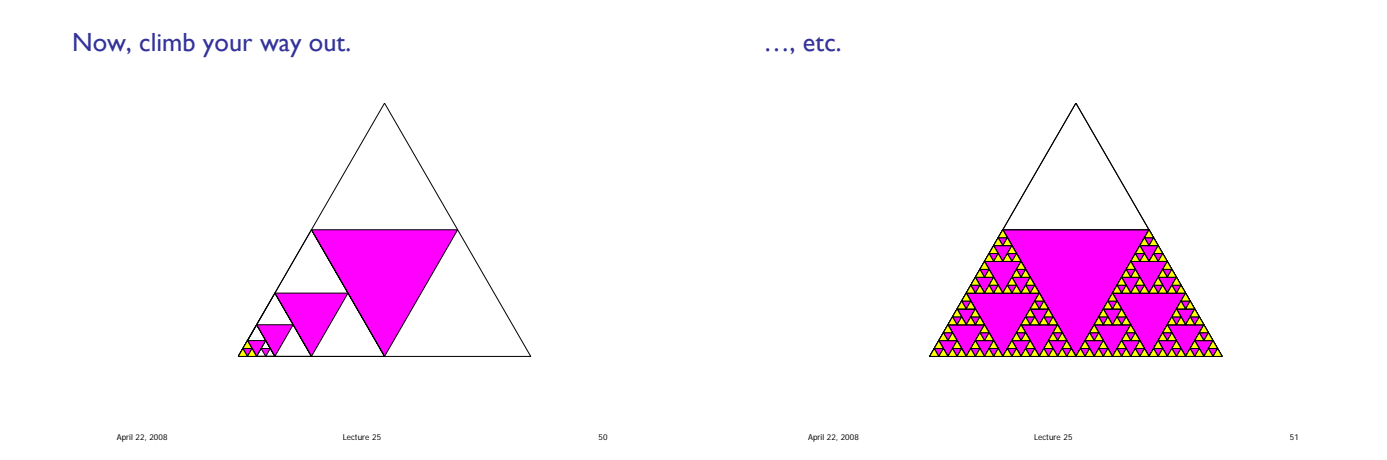

Lecture slides 6

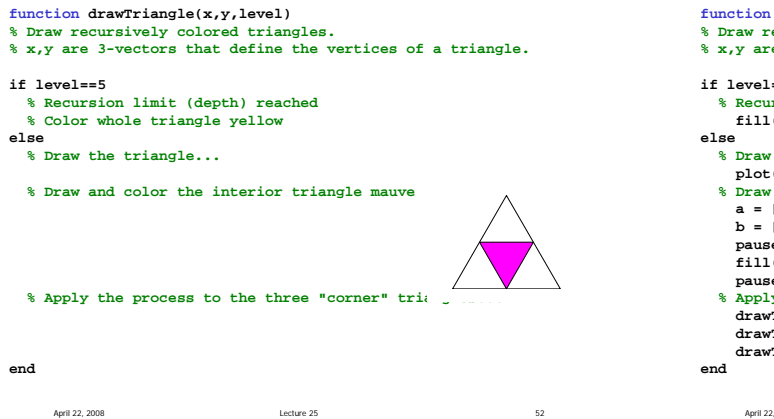

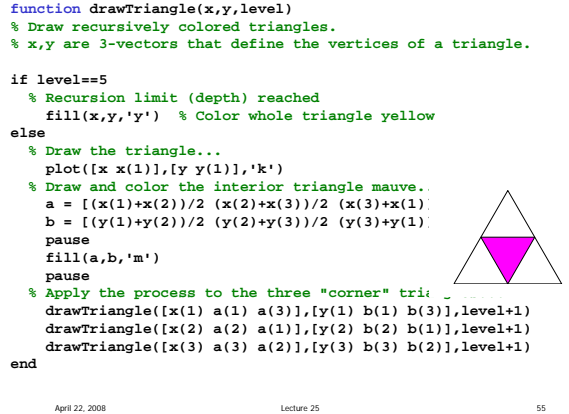